# hmd.kontoabstimmstatus Effizienz in der Buchhaltung Papier und Rechenmaschine sind nicht mehr nötig

Führen Sie eine Liste, auf der die abzustimmenden Konten in Excel aufgeführt sind und haken diese Liste dann Monat für Monat für alle Mandanten manuell ab? Wer kennt diese Liste noch außer Ihnen oder was machen Ihre Kollegen wenn Sie in Urlaub oder krank sind? Werden dann diese Arbeiten liegen gelassen? Nein, sicher nicht. Aber Ihre Kollegen finden die Liste nicht und müssen die ganze Buchhaltung anschauen. So wie früher, als man Konto für Konto auf dem Papier durchgeblättert hat, um dann festzustellen, dass sich entweder nichts geändert hat, oder nichts abzustimmen ist.

Wie steinzeitlich.

Schlimmer noch, Sie blättern alle Konten heute am Bildschirm durch. Welch´ eine Zeitverschwendung. In Zeiten moderner EDV muss das doch anders gehen. Warum wird Ihnen nicht der Status des Kontos angezeigt und warum werden nicht von vorneherein nur die Konten angeboten, die abzustimmen sind? Einfach so. Sie klicken dann auf die angebotenen Konten und bekommen das Kontoblatt sofort angezeigt. Sie stimmen das Konto ab und damit auch den Status.

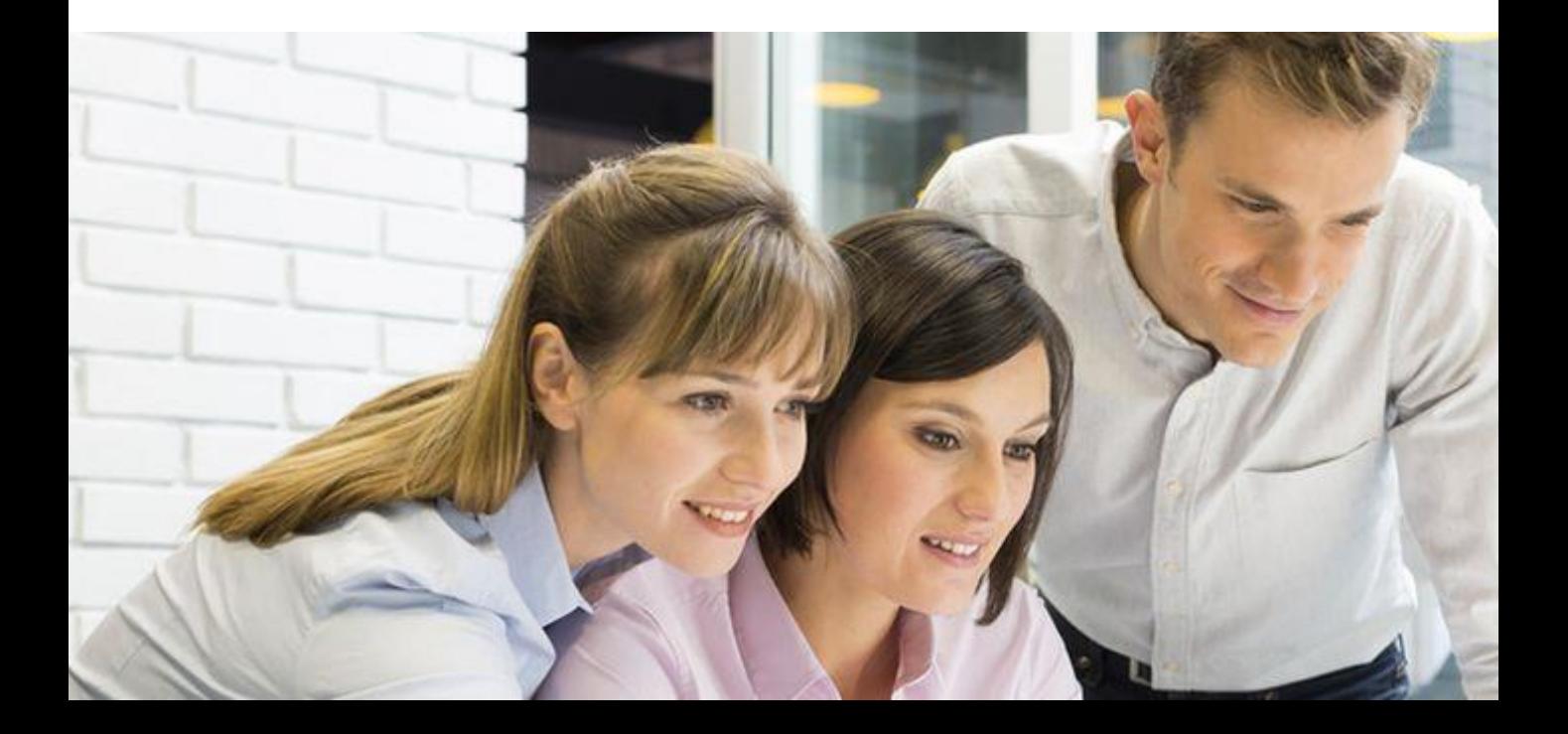

Überall wird die Zeit knapp, die Preise der Buchhaltung in den Kanzleien sinken, aber die Methoden sind immer noch die Gleichen wie früher. Wie passt das noch zusammen? Schauen Sie sich einfach den Abstimmstatus an. Definieren Sie die Konten dafür im Archivkontenplan oder manuell beim Mandanten. Einfach so. Schon im nächsten Schritt erhalten Sie sofort eine Übersicht des Abstimmstatus oder für alle bzw. mehrere Mandanten im hmd.mandantencheck.

Der Status eines ganzen Kontos kann dann von "nicht abgestimmt", auf "Saldo in Ordnung" gesetzt werden, wenn dies erforderlich ist.

Konten ohne Abstimmung oder entsprechendes Kennzeichen werden auch im hmd.abschluss, in der Bilanz am Bildschirm sofort farblich gekennzeichnet.

Auch hier kann der Benutzer das Kontoblatt sofort aufrufen und ggf. noch abstimmen.

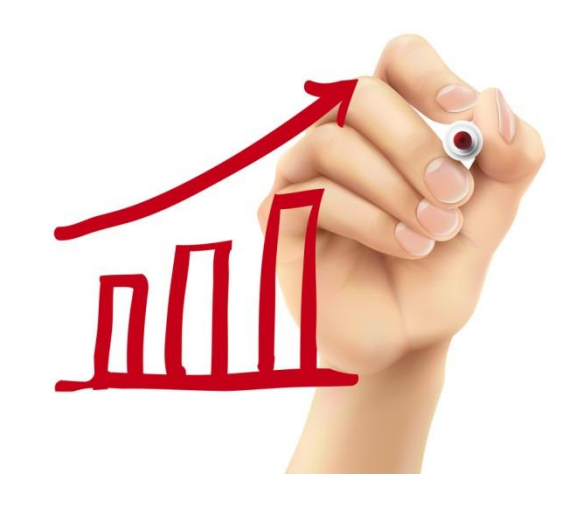

Diese Verarbeitung hat auch enorme Vorteile, wenn Finanzbuchhaltung und Jahresabschluss von getrennten Personen durchgeführt werden. Endlich haben die manuellen Notizen und gelben Zettel ein Ende.

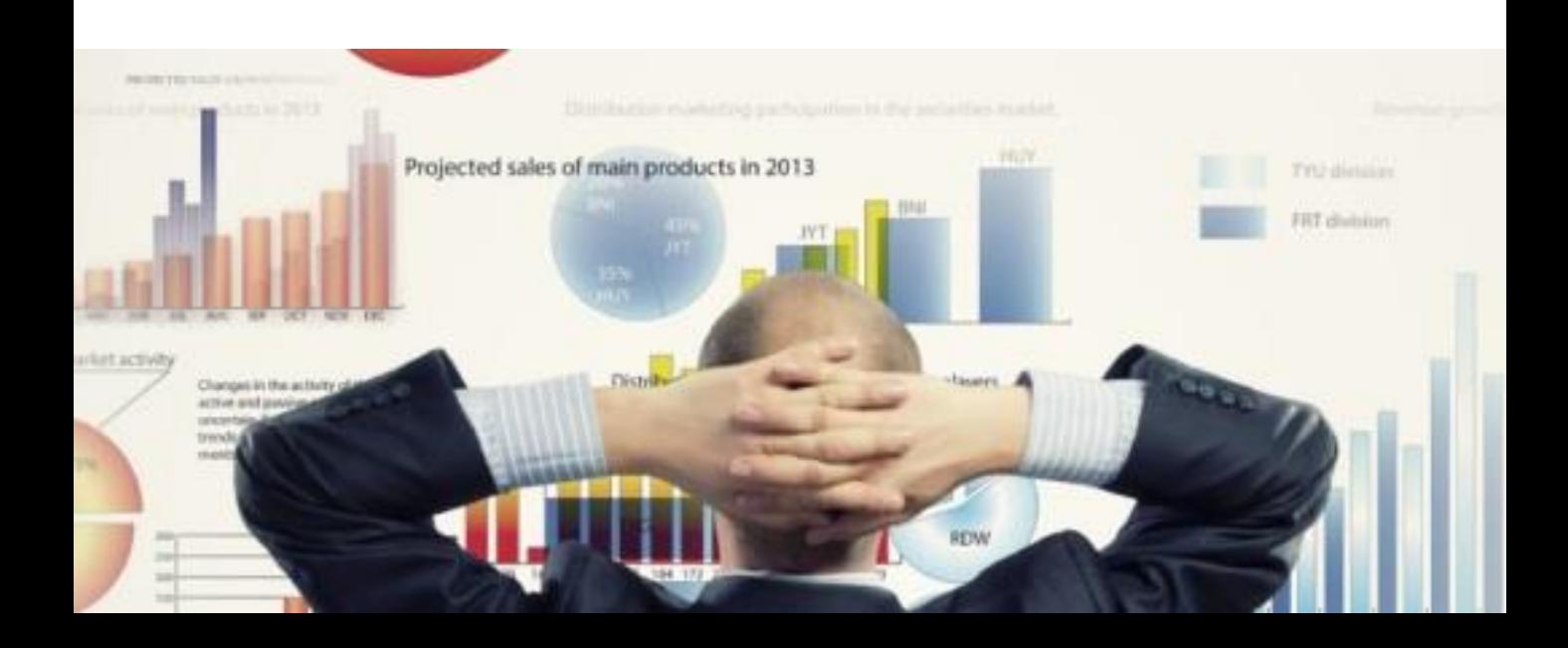

## Mit dem hmd.kontoabstimmstatus können

- Konten frei definiert werden.
- Sie sofort aus der Anzeige zum Kontoblatt springen.
- Sie direkt im Kontoblatt abstimmen.
- Sie den Status für das ganze Konto auf "Saldo in Ordnung" setzen.
- sofort die Kommentare der Abstimmkennzeichen angesehen werden.

### Vorteile mit dem hmd.kontoabstimmstatus

- Sofortige Liste am Bildschirm mit dem Status der Konten
- Mit der Selektion nach nur "abzustimmenden Konten" suchen
- **Mit der Selektion nach "allen** Abstimmkonten" suchen
- Konto mit mehreren Benutzern abstimmen

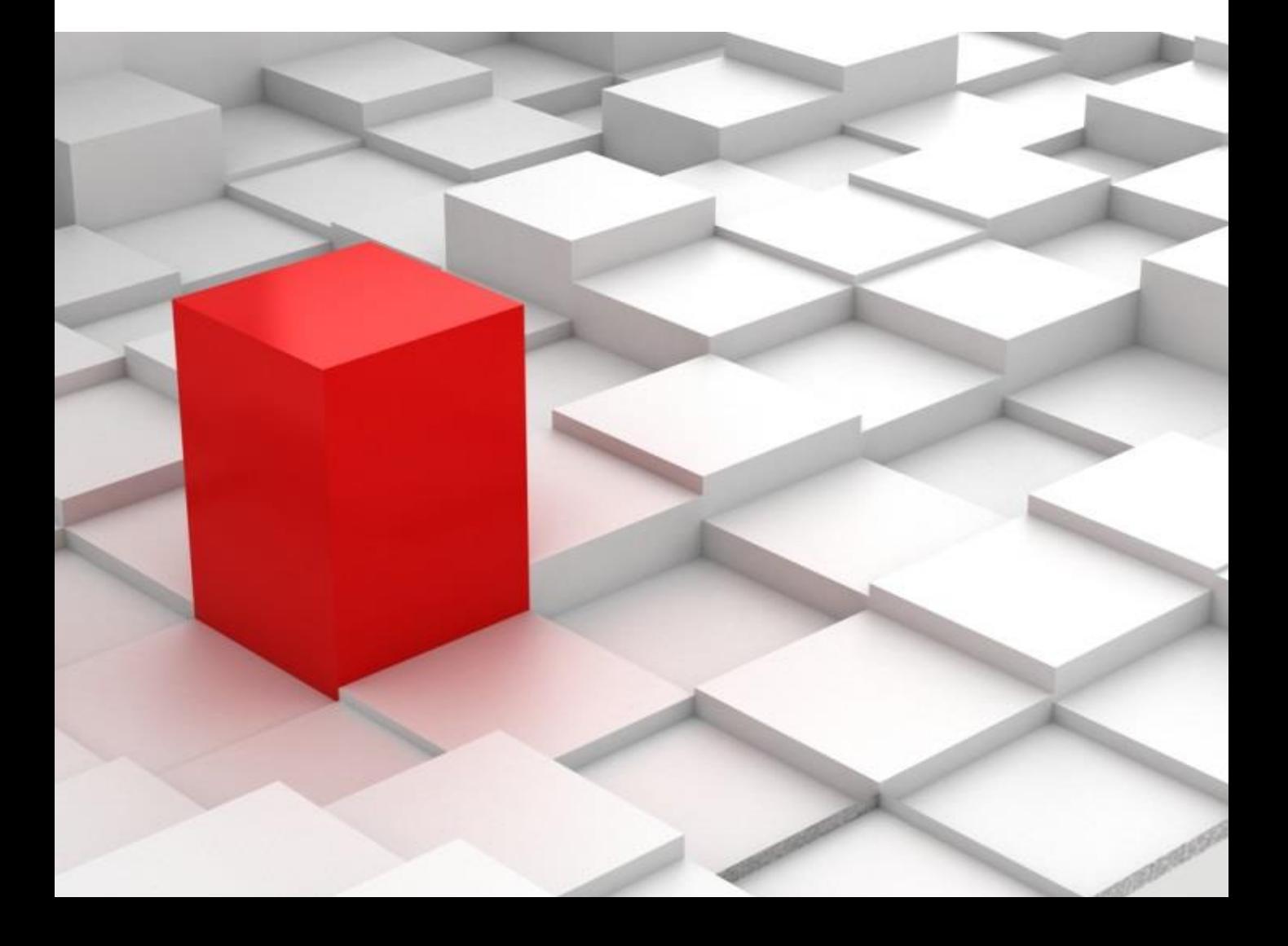

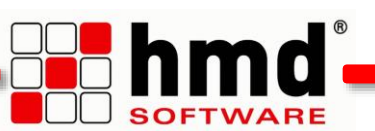

### Integration des hmd.kontoabstimmstatus

Der hmd.kontoabstimmstatus ist als Basismodul in die Finanzbuchhaltung integriert.

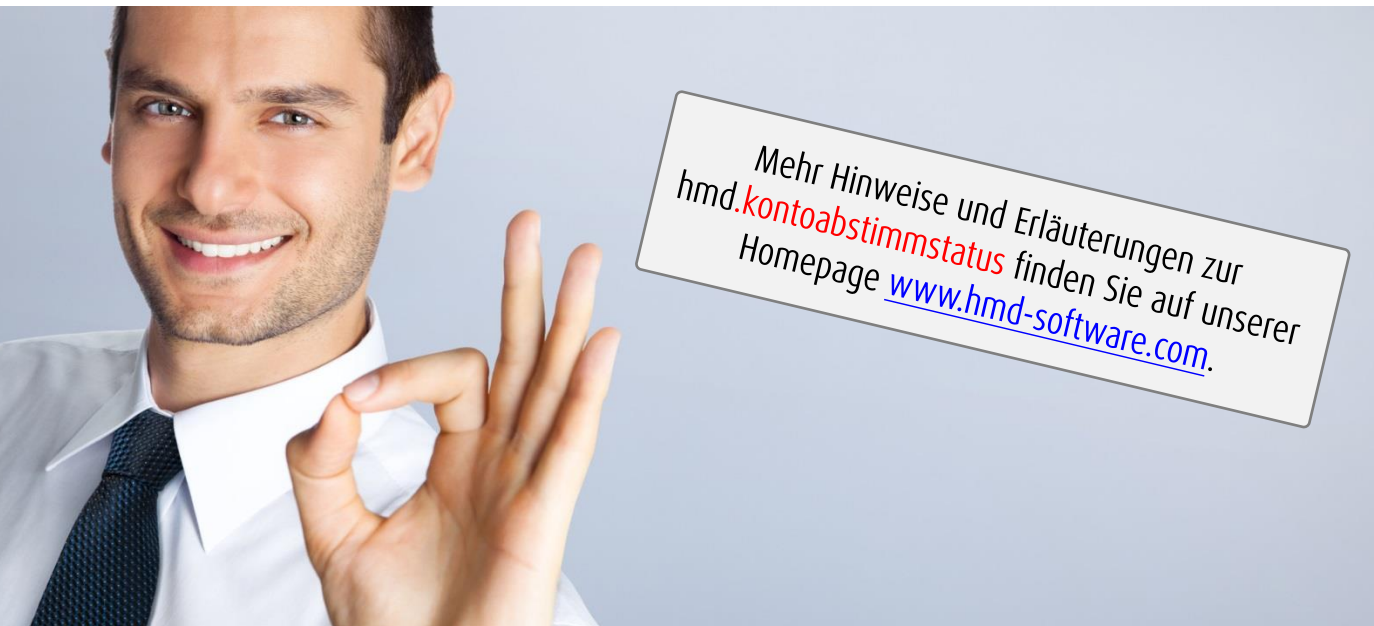

#### Links zu anderen Produkten:

- **[hmd.rewe](http://software-steuerberater.eu/hp510/Rechnungswesen.htm)**
- [hmd.orga](http://software-steuerberater.eu/hp526/Kanzleiorganisation.htm)
- **hmd.steuern**
- [hmd.lohn](http://software-steuerberater.eu/hp534/Lohn-Gehalt.htm)
- **[hmd.online](http://software-steuerberater.eu/hp521/Onlinedienste.htm)**

#### **Hauptprodukte: Das könnte Sie auch interessieren:**

- [hmd.zahlungsverkehr](http://software-steuerberater.eu/hp617/Zahlungsverkehr.htm)
- [hmd.kontoauszugsmanager](http://software-steuerberater.eu/hp592/KontoAuszugsManager.htm)
- **[hmd.kostenstelle](http://software-steuerberater.eu/hp583/Kostenstelle.htm)**
- hmd.mandantencheck
- **nd.opos**

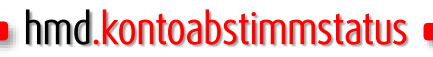

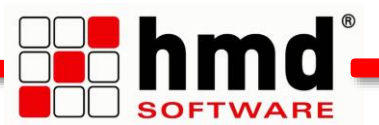

#### Das wollen Sie sehen?

Gern. Wir rufen Sie an und vereinbaren einen Termin zur Onlinepräsentation. Natürlich kostenlos und unverbindlich. Füllen Sie die untenstehenden Felder aus und schicken Sie diese Seite per E-Mail an hmd@hmd-software.com oder per Fax an 08152/988-100.

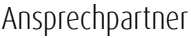

 $\mathcal{L}_\text{max}$ 

E-Mail-Adresse

Telefonnummer Firmenstempel

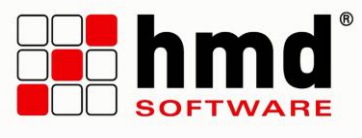

#### hmd-software ag

Abt-Gregor-Danner-Str. 2 82346 Andechs Tel.: 08152/988-200 Fax: 08152/988-100 www.hmd-software.com

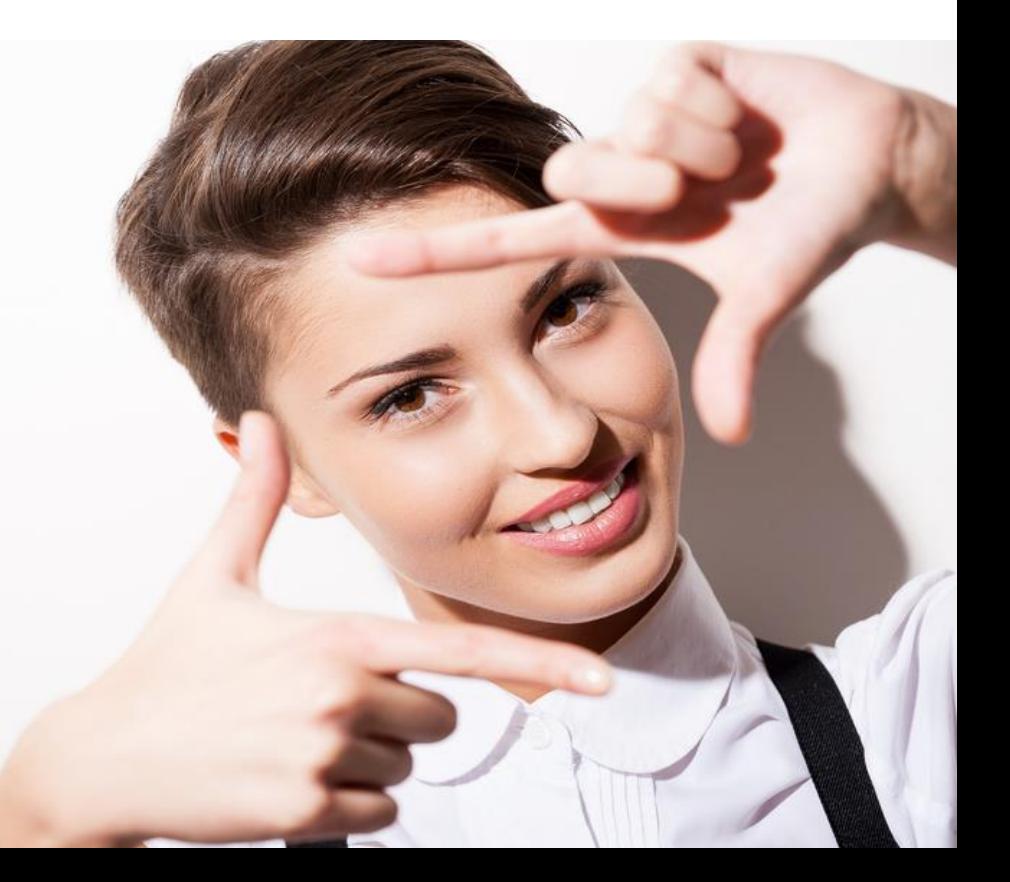